### **UNITED STATES DEPARTMENT OF AGRICULTURE**

Farm Service Agency Washington, DC 20250

**For:** GA, TX, and VA State Offices, Applicable DMA Service County Offices, and Peanut DMA's

## **Handling Pre-Processed Files Submitted With Designated Marketing Association (DMA) Peanut Loan and LDP Requests**

**Approved by:** Deputy Administrator, Farm Programs

Som A. Johnson

#### **1 Overview**

#### **A Background**

Peanut DMA's have the option to submit pre-processed files containing paper or electronic warehouse receipt (EWR) data to their designated service County Office when requesting for peanut marketing assistance loans and LDP. DMA's shall:

- prepare the file according to the requirements specified by FSA
- e-mail the pre-processed file with the loan application to the DMA service County Office.

#### **B Purpose**

This notice provides updated instructions to the State Offices, DMA service County Offices, and approved peanut DMA's on handling the pre-processed DMA file.

#### **2 General Instructions**

#### **A Service County Office Responsibility**

In addition to the normal manner of processing loans/LDP's from DMA's, service County Offices shall also accept pre-processed files submitted by DMA's, and:

- validate the pre-processed file according to 1-CMA and all other requirements for processing peanut loans and LDP's
- transfer the validated file to APSS
- notify DMA of errors in the pre-processed file
- complete and disburse DMA loan/LDP applications in APSS.

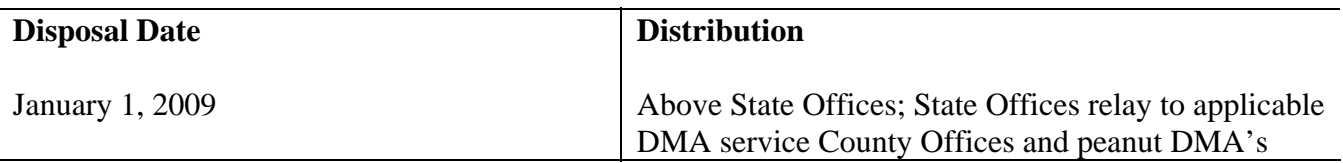

### **2 General Instructions (Continued)**

#### **B DMA Responsibility**

Approved peanut DMA's electing to submit pre-processed files to apply for loan/LDP shall follow provisions in 1-CMA, and this notice as follows:

- prepare the pre-processed file according to paragraph 3
- e-mail the loan/LDP request with the pre-processed files attached to the DMA service County Office
- correct any errors in the pre-processed files.

#### **3 Preparing Pre-Processed File**

#### **A Creating Pre-Processed Files**

Each pre-processed file submitted by DMA's shall be prepared according to the file layout in Exhibit 1. The receipts on each file shall be bundled according to a 1-CMA and this notice.

**Note:** Pre-processed files using paper receipts shall be created separate from EWR's.

#### **B Submitting the Pre-Processed File to the Service County Office**

In addition to all other loan/LDP requirements, DMA's electing to use pre-processed files shall e-mail their loan requests to their designated service County Office with pre-processed files attached. The e-mail shall include a list of the pre-processed attached files with the following information associated with **each** file:

- application date
- original approval date
- date of lien search
- disbursement date (same as "Date Documents Received" date).

See Exhibit 2 for e-mail addresses of DMA service County Offices.

**Note:** DMA's electing **not** to use a pre-processed file shall continue to submit loan/LDP requests to their service County Office according to normal procedures for loan/LDP's.

### **4 Service County Office Pre-Processed File Handling**

### **A General Instructions**

The pre-processed files submitted by DMA's are processed using the PC Peanut EWR System. See Notice PS-631 for instructions on handling peanut EWR's.

### **B Accepting Pre-Processed DMA Files**

Upon receiving the e-mail from DMA's containing the loan/LDP request with pre-processed file attachment, service County Office shall process the loan request according to this table.

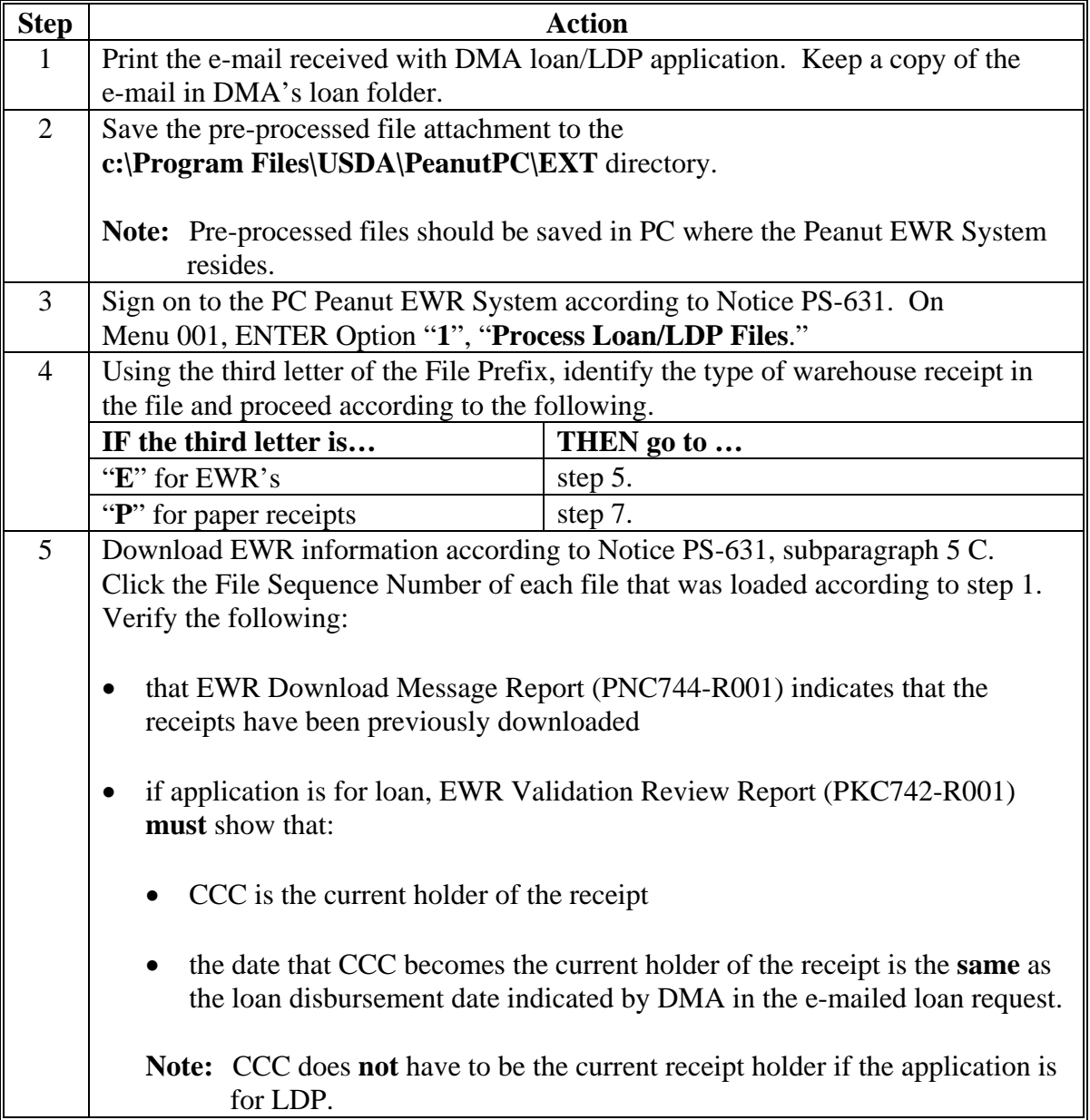

# **4 Handling of Pre-processed File by the Service County Office (Continued)**

### **B Accepting the Pre-Processed DMA File (Continued)**

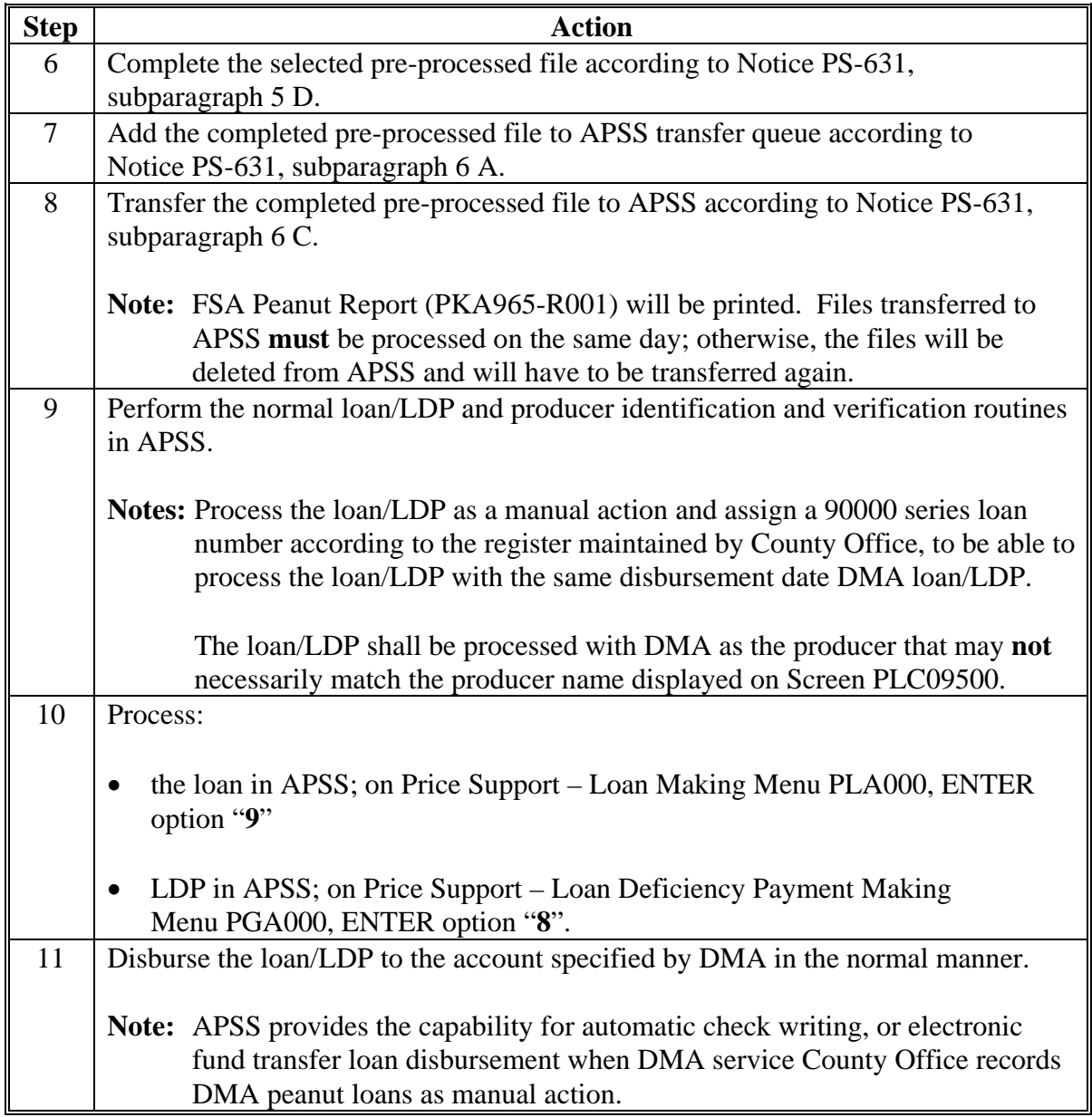

#### **Pre-Processed File Specifications**

#### **A File Naming Conventions and Standards**

Format standards require that each peanut loan/LDP receipt data file name consist of the following:

• a 3-character alphabetic prefix code that identifies the creating entity

**Note:** PSD shall issue this code.

- Concordia Allied Producers (13-806)
	- SEP for file using paper receipts
	- SEE for file using EWR's
- American Peanut Marketing Associations, LLC (13-808)
	- SFP for file using paper receipts
	- $SFE for file using EWR's$
- Peanut Processing Center (48-830)
	- SWP for file using paper receipts
	- SWE for file using EWR's
- V-C Peanut DMA LCC (51-802)
	- VCP for file using paper receipts
	- VCE for file using EWR's
- a 5-digit numeric file sequence number
	- **Note:** The first digit of the sequence number shall be the last digit of the crop year. The remaining digits shall:
		- start at 0001
		- will be in increments of 1 for each file created by an entity.

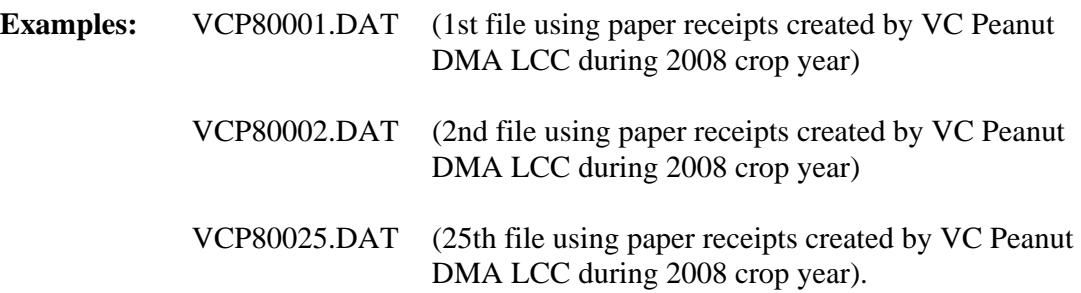

### **A File Naming Conventions and Standards (Continued)**

• all files will have a ". DAT" file extension.

**Notes:** All file names will consist of capital letters and numbers.

Each record in the file will contain 256 bytes plus a carriage return and line feed character at the end of each record.

#### **B Header Record Format**

Each file must have a header record with the following format.

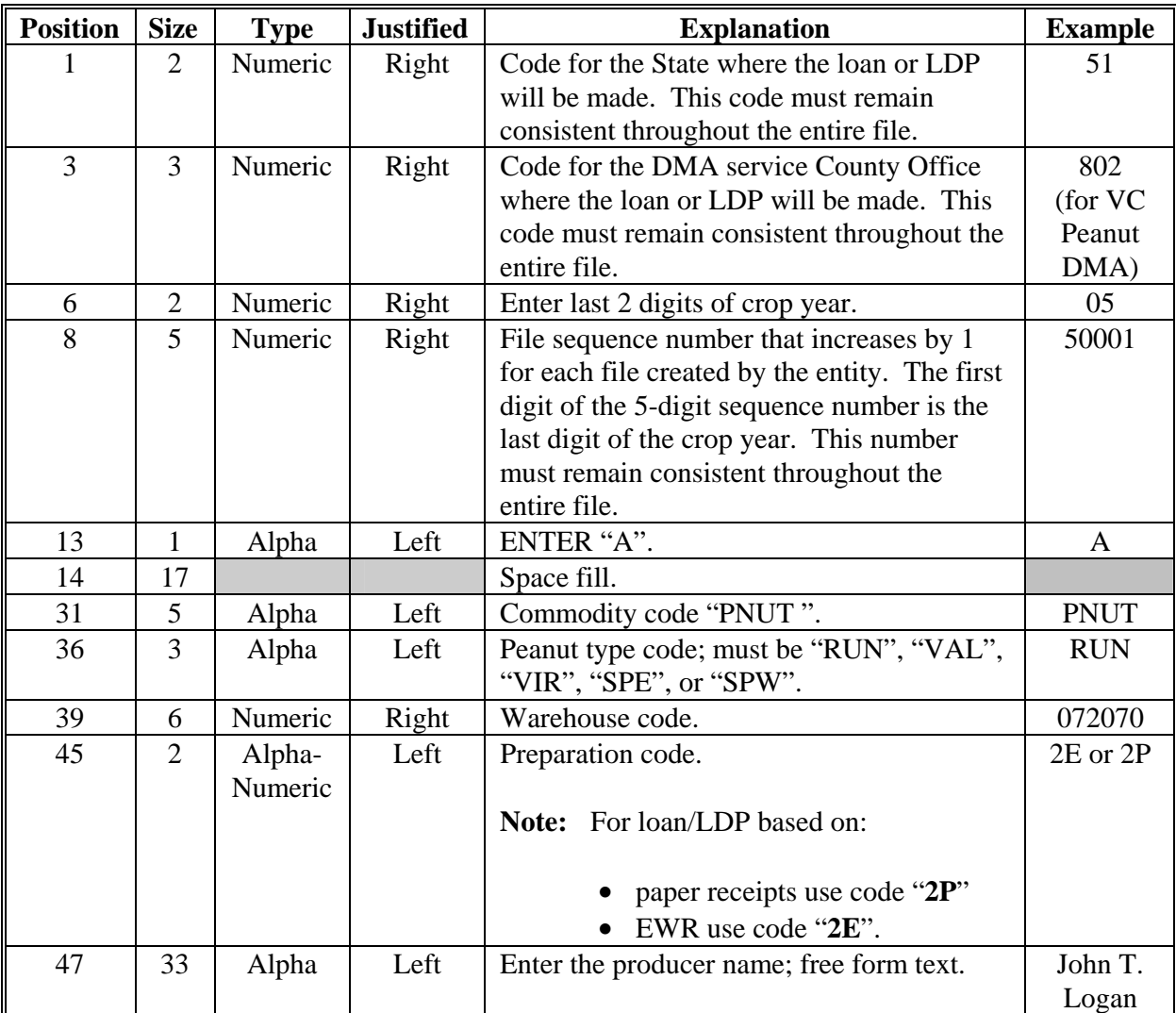

# **B Header Record Format (Continued)**

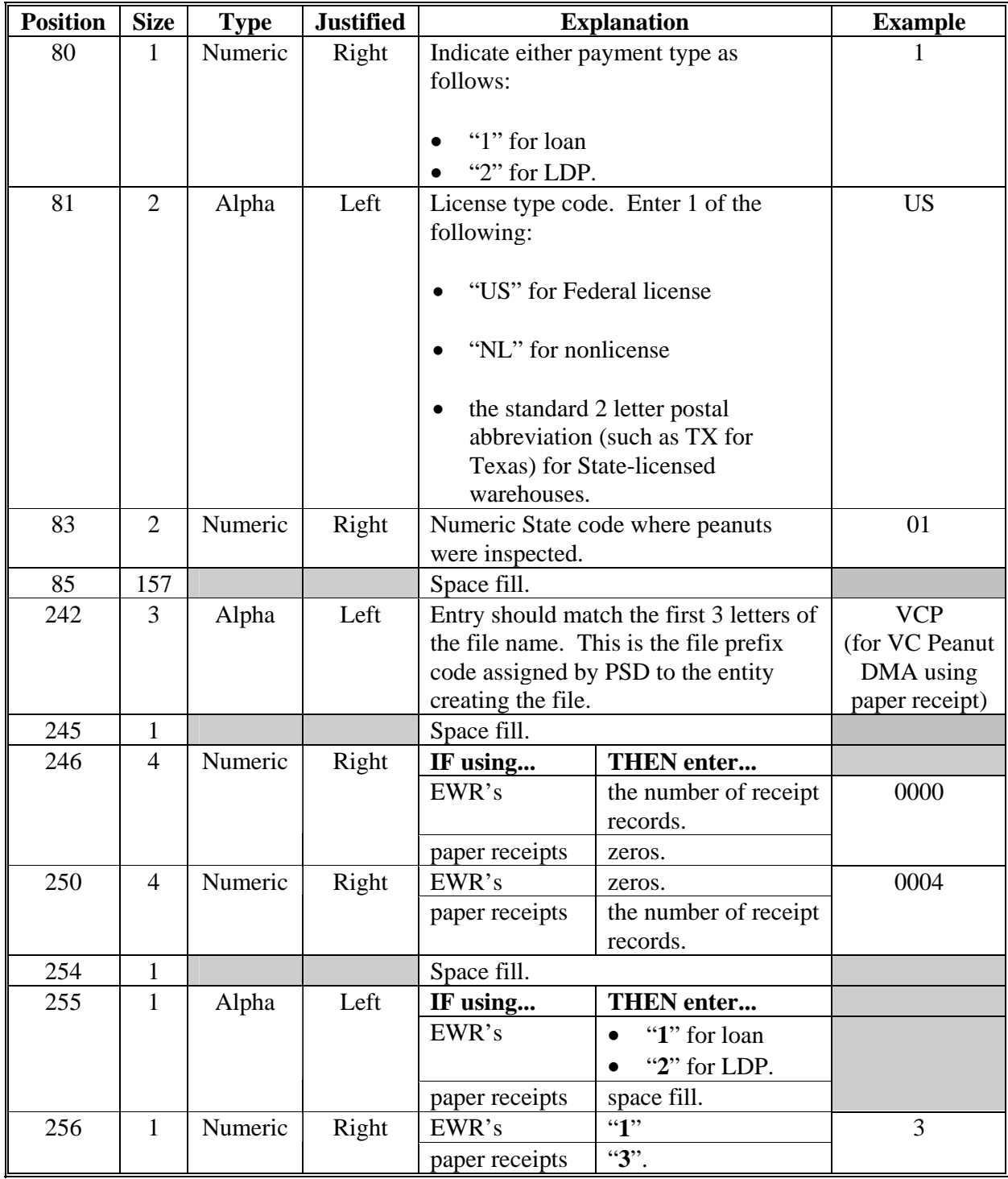

## **C Receipt Record Format**

Each file must have 1 or more receipt records with the following format.

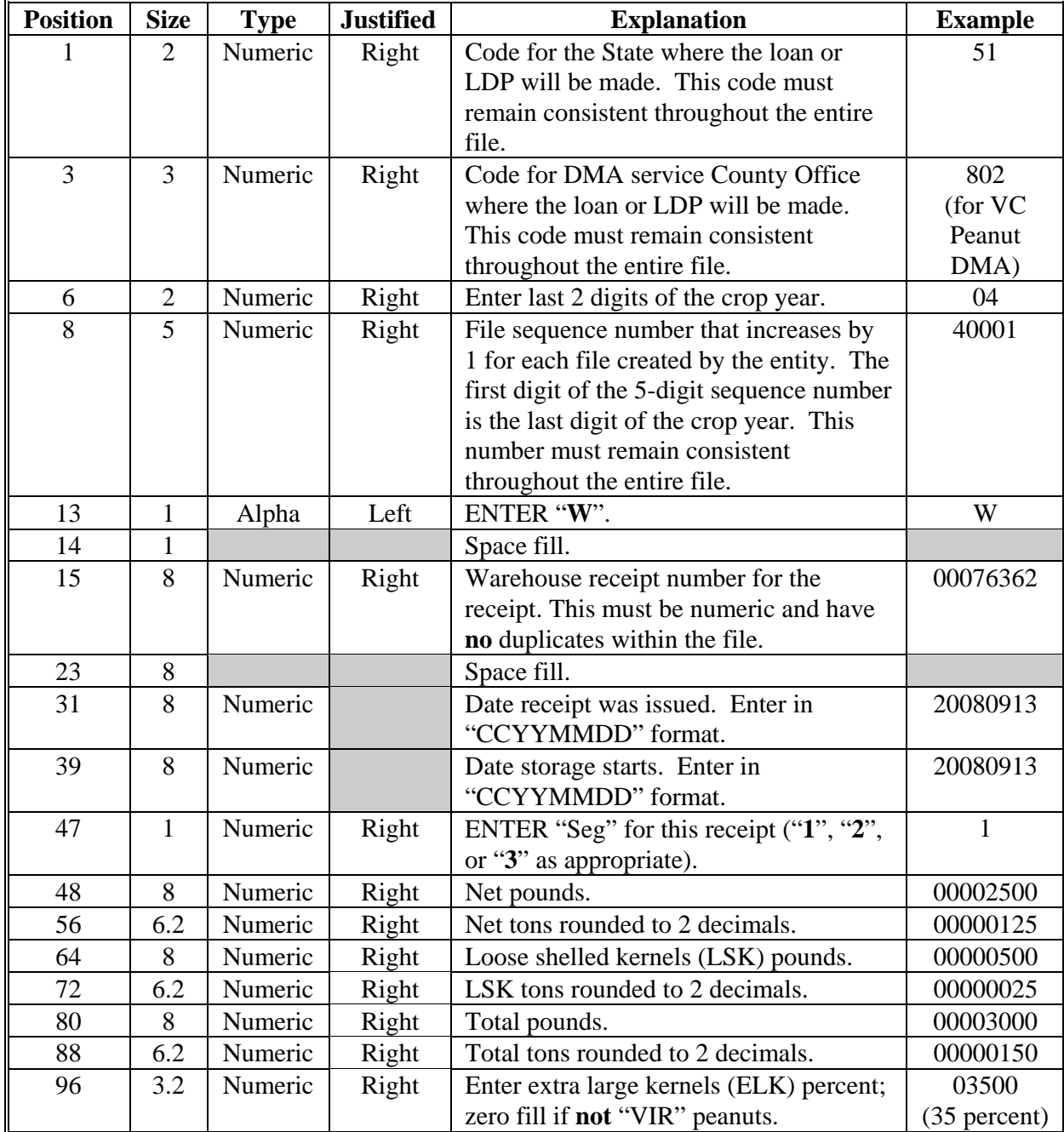

# **C Receipt Record Format (Continued)**

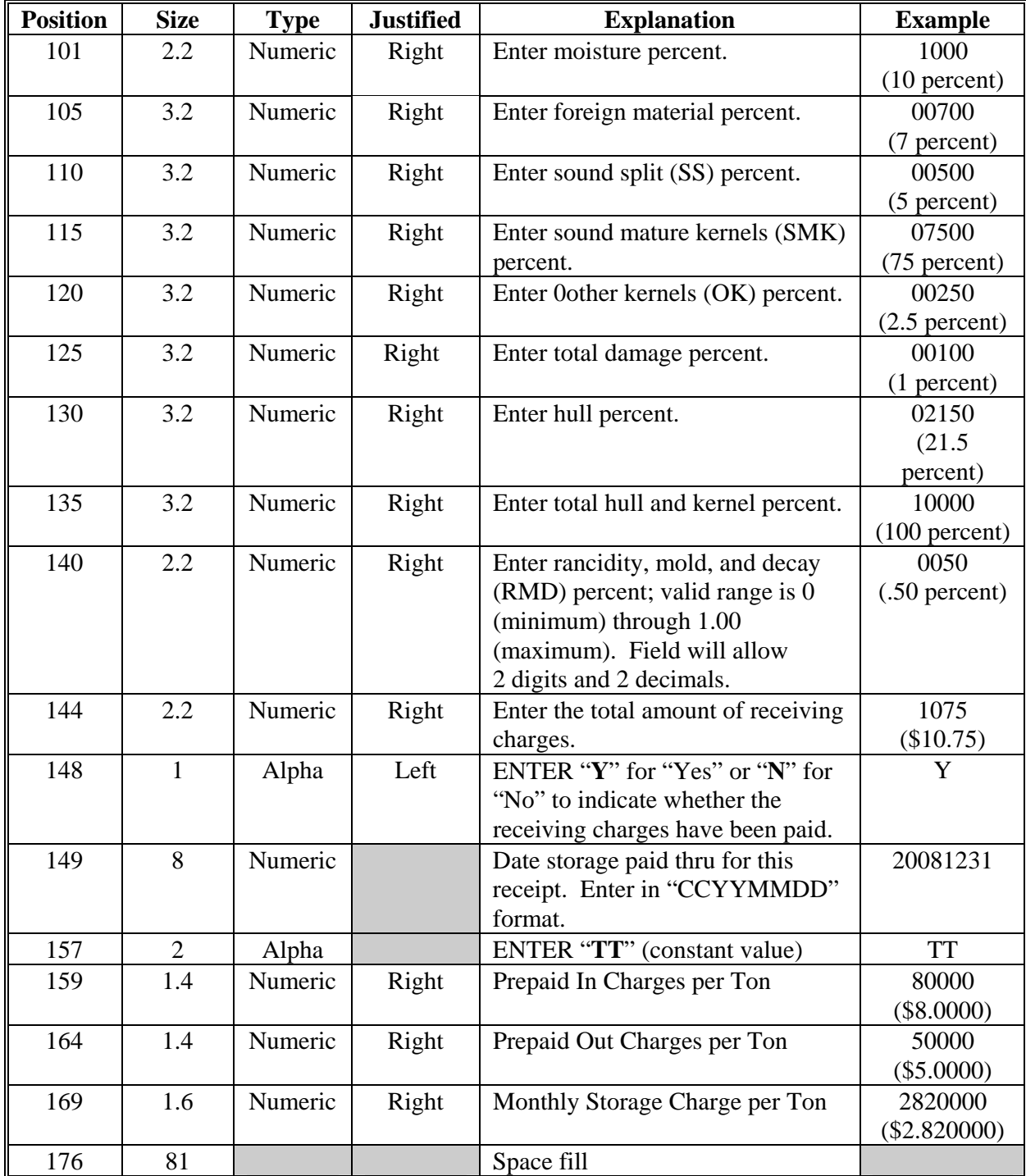

# **D Trailer Record Format**

Each peanut EWR receipt data file must have a trailer record with the following format.

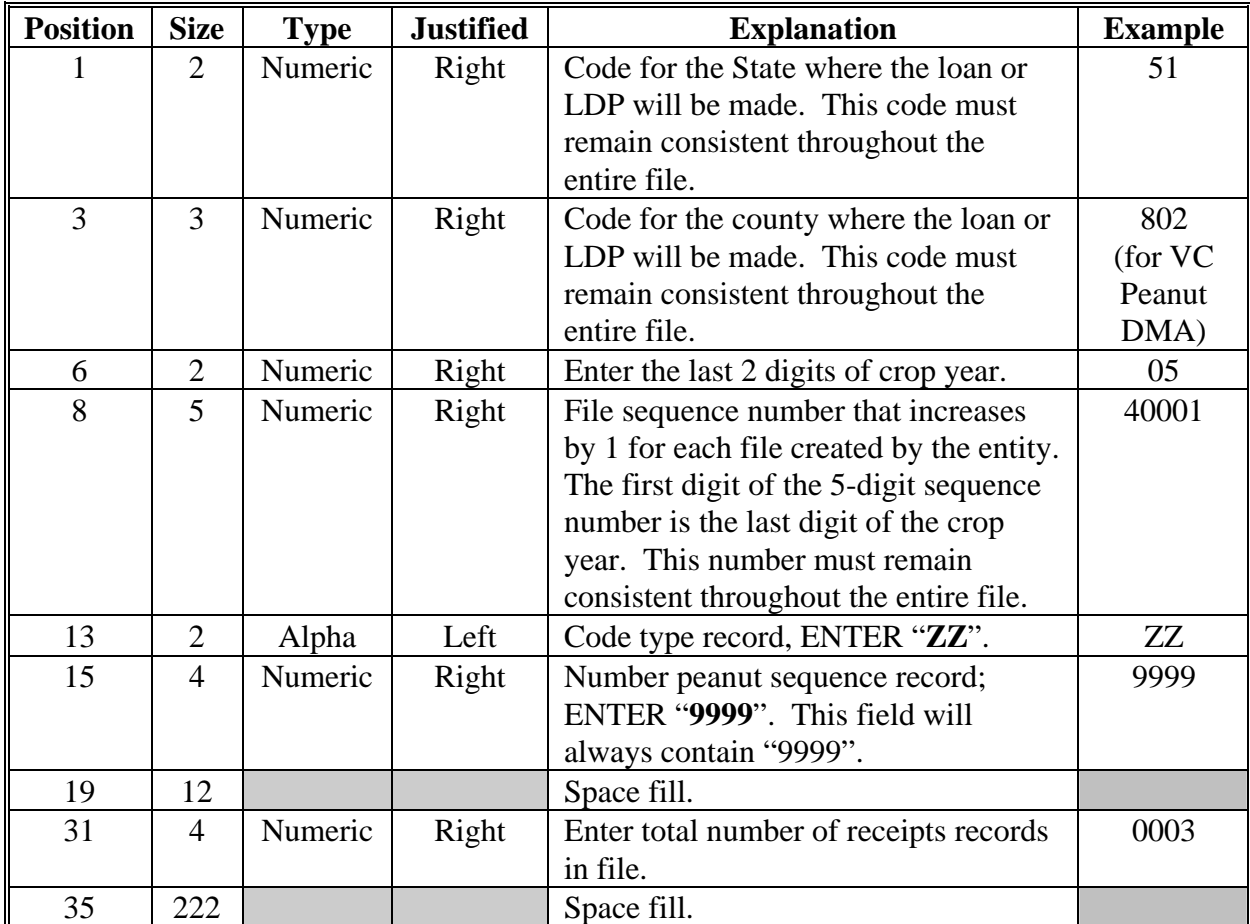

# **DMA Service County Contact Information**

The following are the service County Office contacts.

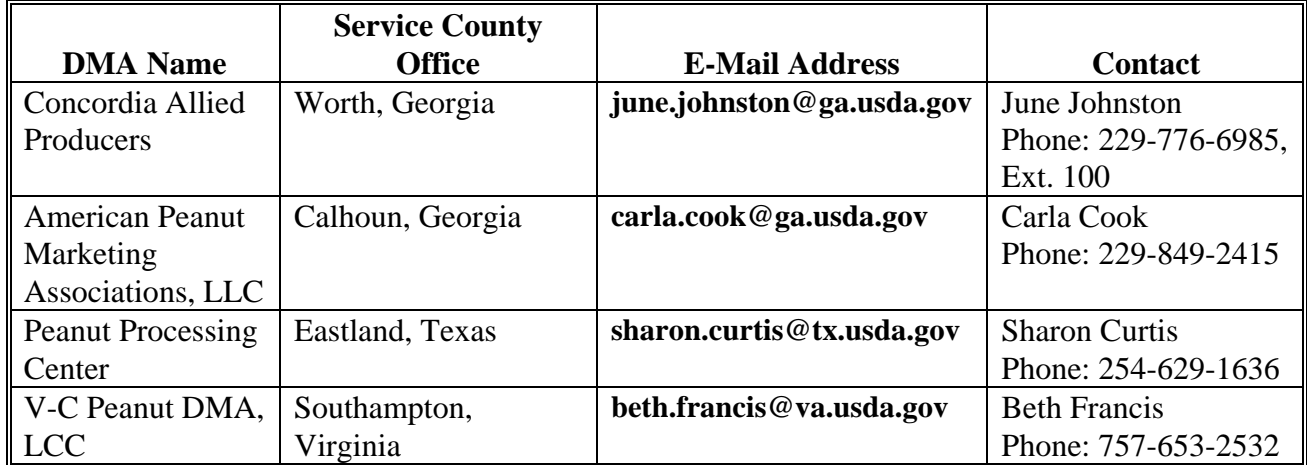